### Network\_Scanner

- Discover all devices on the network.
- Display their IP address.
- Display their MAC address.

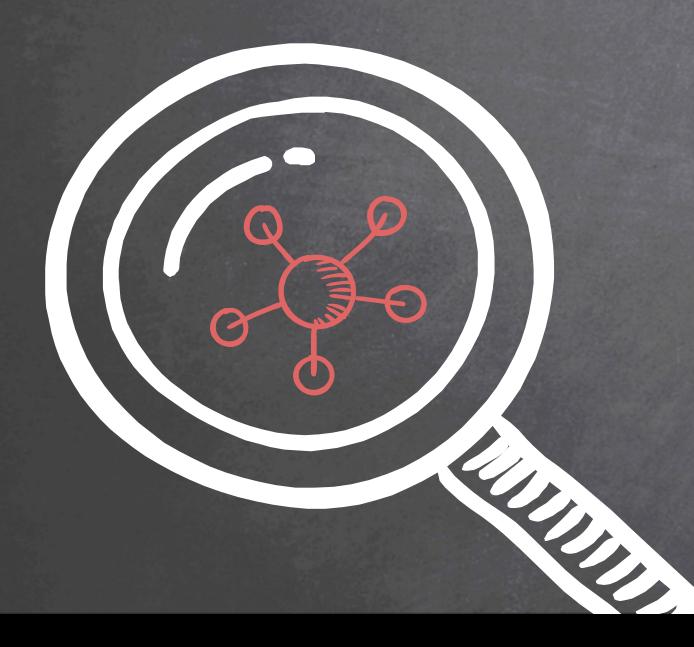

# Network\_Scanner Discovering Clients On The Same Network

- The subprocess module contains a number of functions.
- These functions allow us to execute system commands.
- Commands depend on the OS which executes the script.

Syntax: import subprocess subprocess.call("COMMAND", Shell=True)

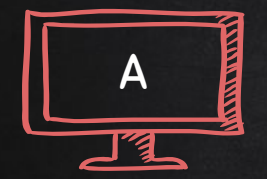

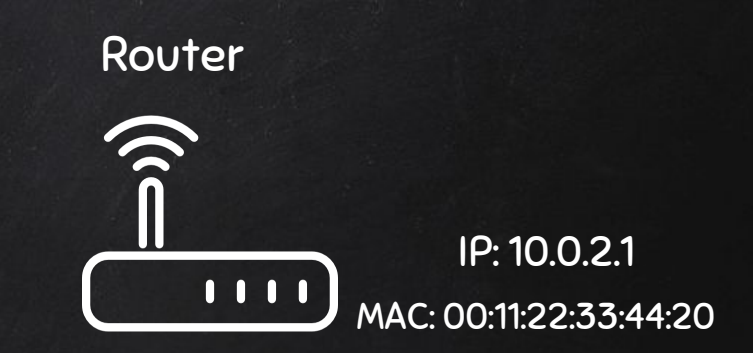

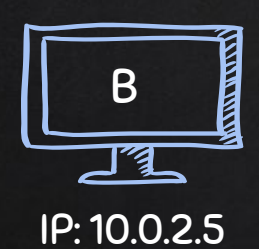

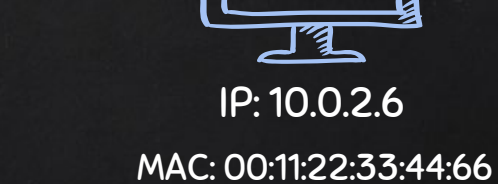

C

**TIVE STATE** 

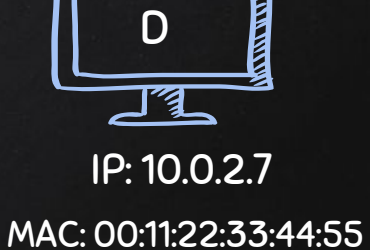

MAC: 00:11:22:33:44:44

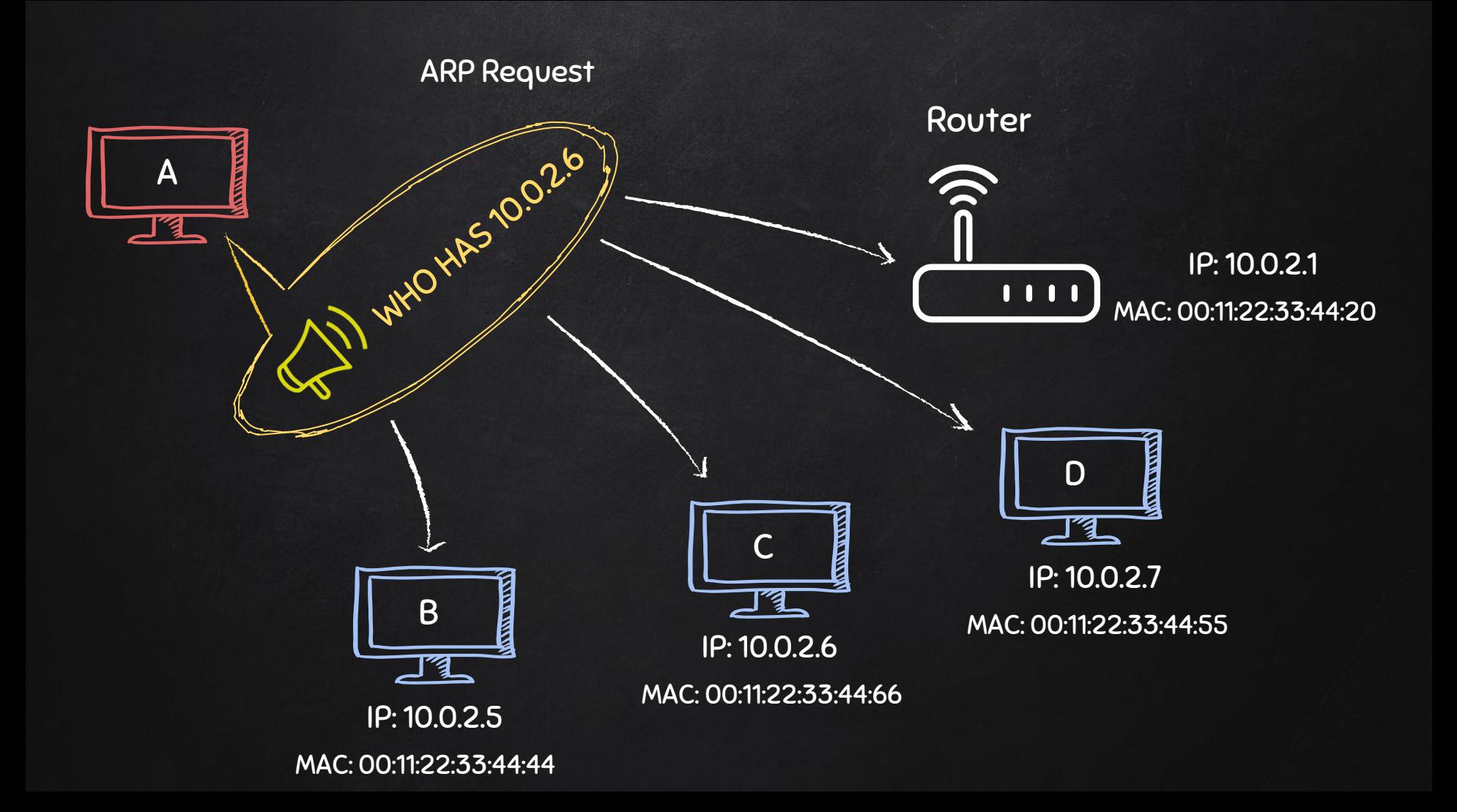

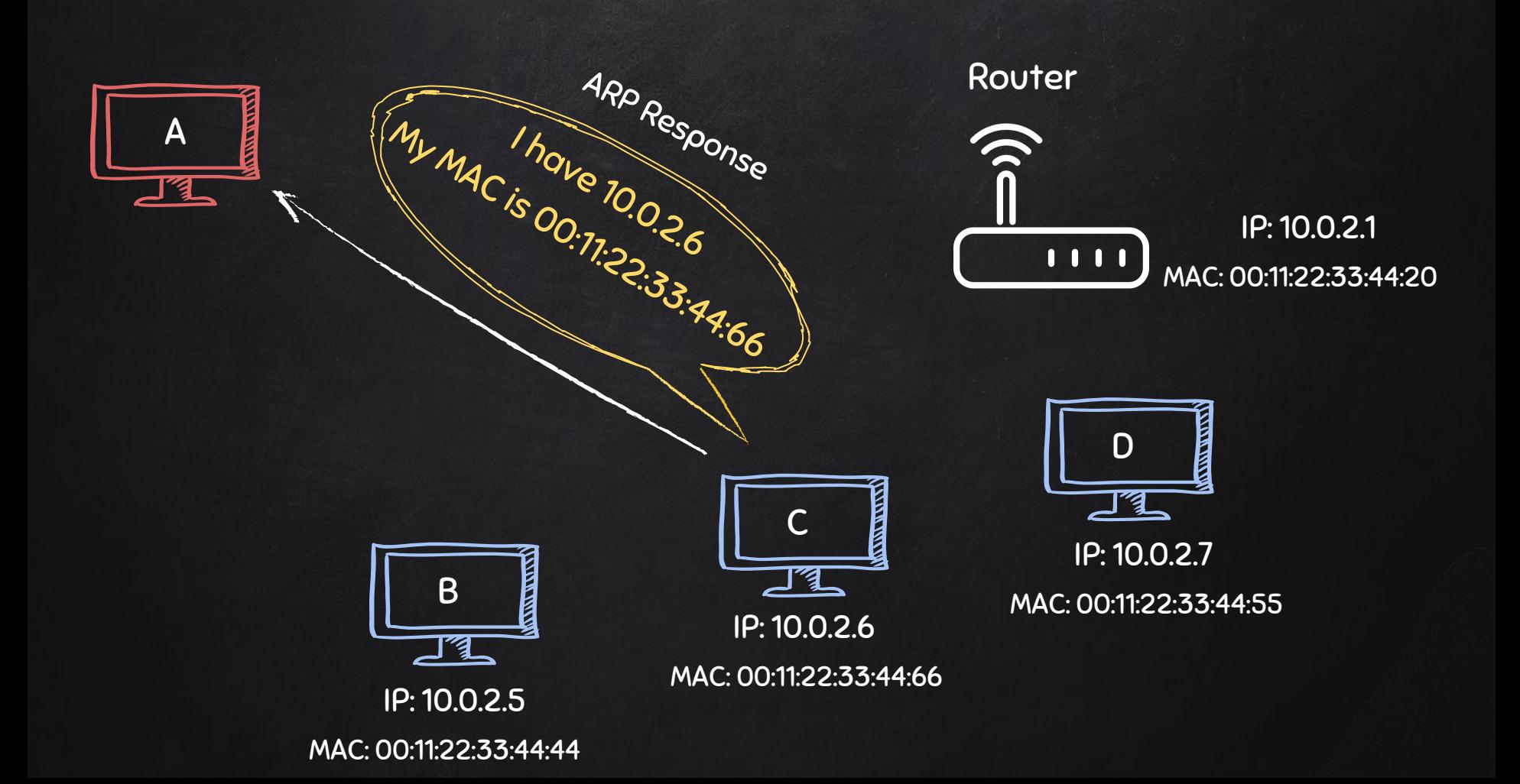

 $Goal \rightarrow Discover$  clients on network.

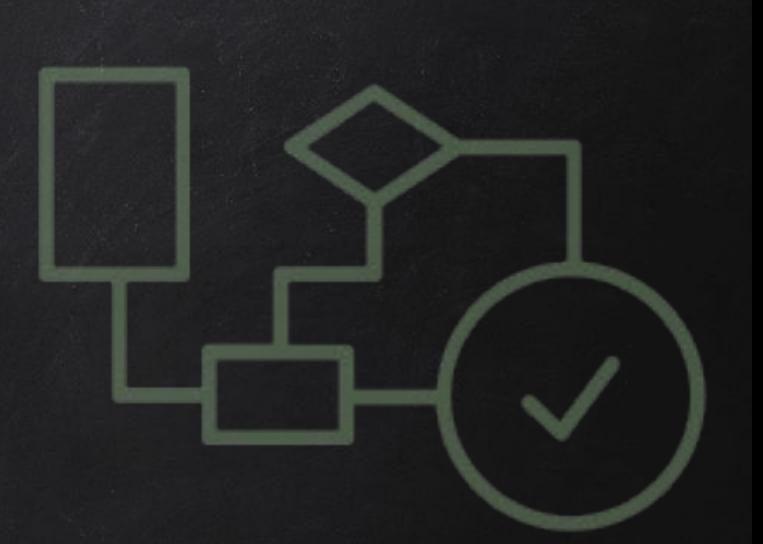

- 1. Create arp request directed to broadcast MAC asking for IP.
- 2. Send packet and receive response.
- 3. Parse the response.
- 4. Print result.

 $Goal \rightarrow Discover$  clients on network.

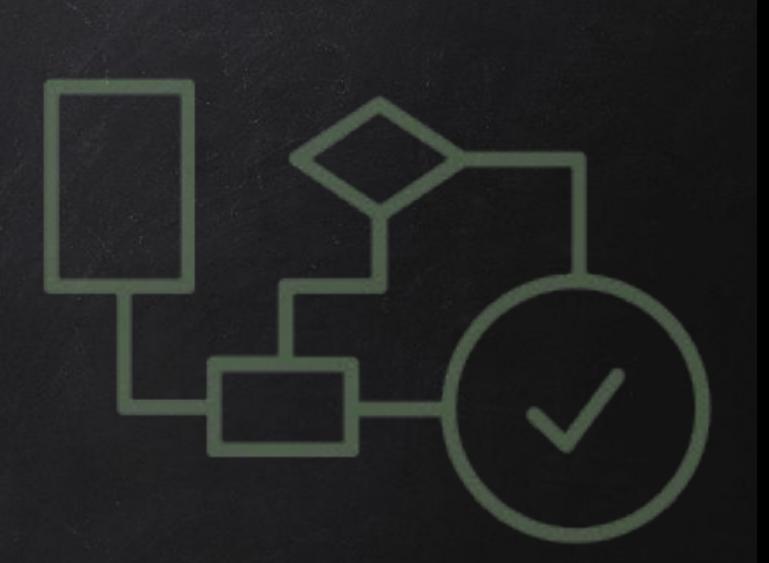

- 1. Create arp request directed to broadcast MAC asking for IP. Two main parts:
	- ➔ Use ARP to ask who has target IP.
	- → Set destination MAC to broadcast MAC.

 $Goal \rightarrow Discover$  clients on network.

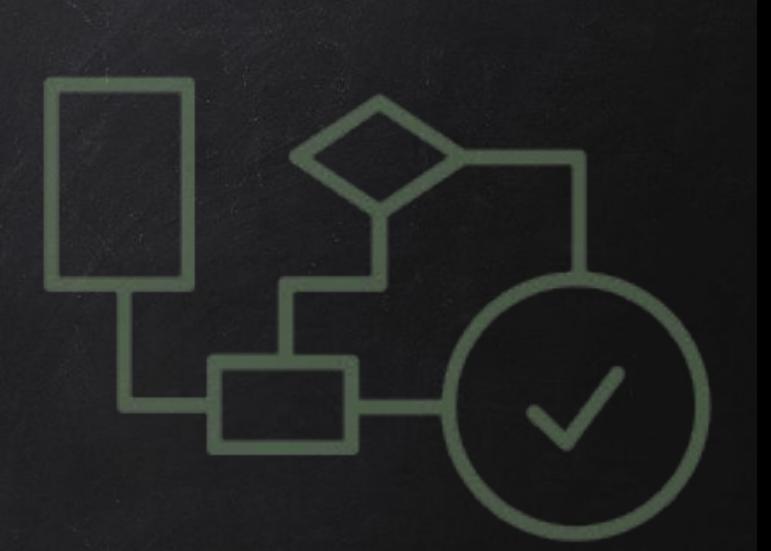

- 1. Create arp request directed to broadcast MAC asking for IP.
- 2. Send packet and receive response.
- 3. Parse the response.
- 4. Print result.

 $Goal \rightarrow Discover$  clients on network.

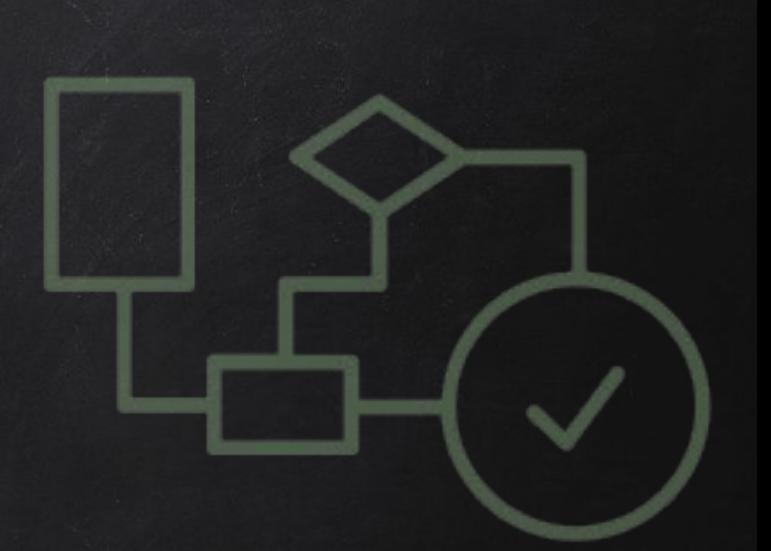

- 1. Create arp request directed to broadcast MAC asking for IP.
- 2. Send packet and receive response.
- 3. Parse the response.
- 4. Print result.

 $Goal \rightarrow Discover$  clients on network.

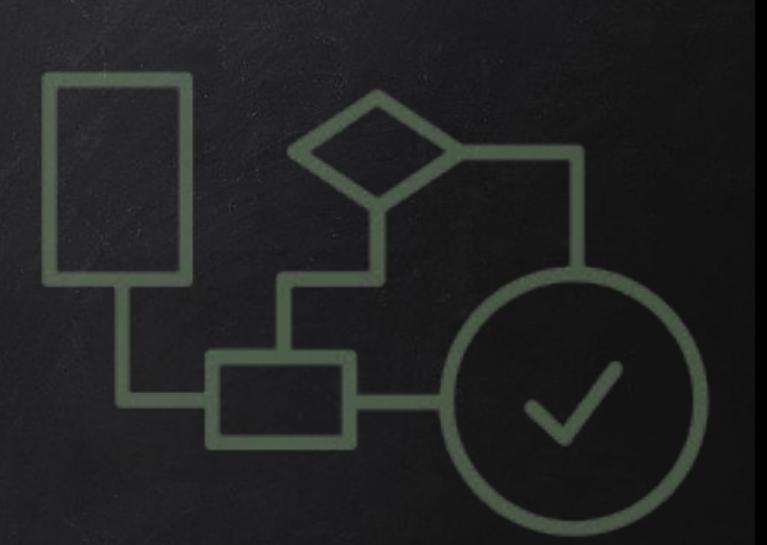

- 1. Create arp request directed to broadcast MAC asking for IP.
- 2. Send packet and receive response.
- 3. Parse the response.
- 4. Print result.

### Lists

● List of values/elements, all can be stored in one variable. Ex:

### lucky\_numbers\_list = [3, 7, 8, 17, 24] Python will interpret this as

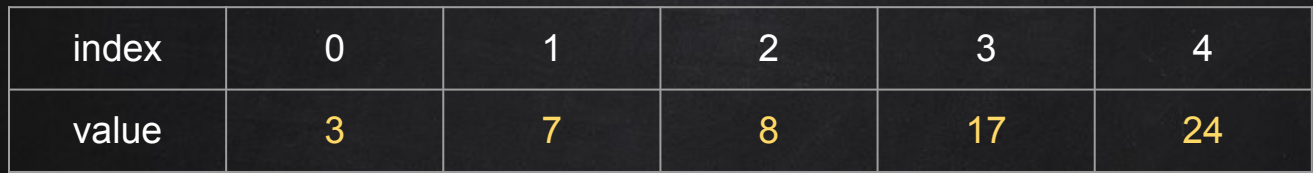

Elements can be accessed using their index print(lucky\_numbers\_list[0]) #prints 3 print(lucky\_numbers\_list[1]) #prints 7 print(lucky\_numbers\_list[2]) #prints 8

 $Goal \rightarrow Discover$  clients on network.

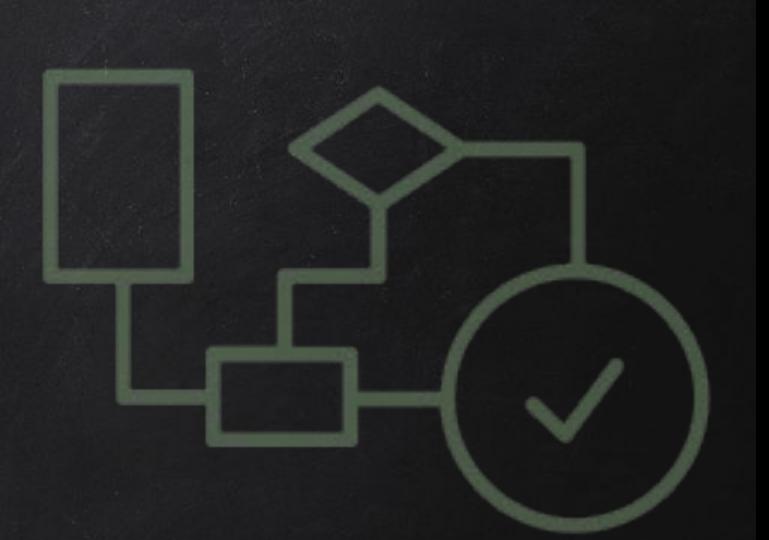

- 1. Create arp request directed to broadcast MAC asking for IP.
- 2. Send packet and receive response.
- 3. Parse the response.
- 4. Print result.

### DICTIONARIES

● Similar to lists but use key instead of index.

#### Ex:

target\_client = {"mac": "00:11:22:33:44:55", "ip": "10.0.2.1", "os": "windows"} Python will interpret this as

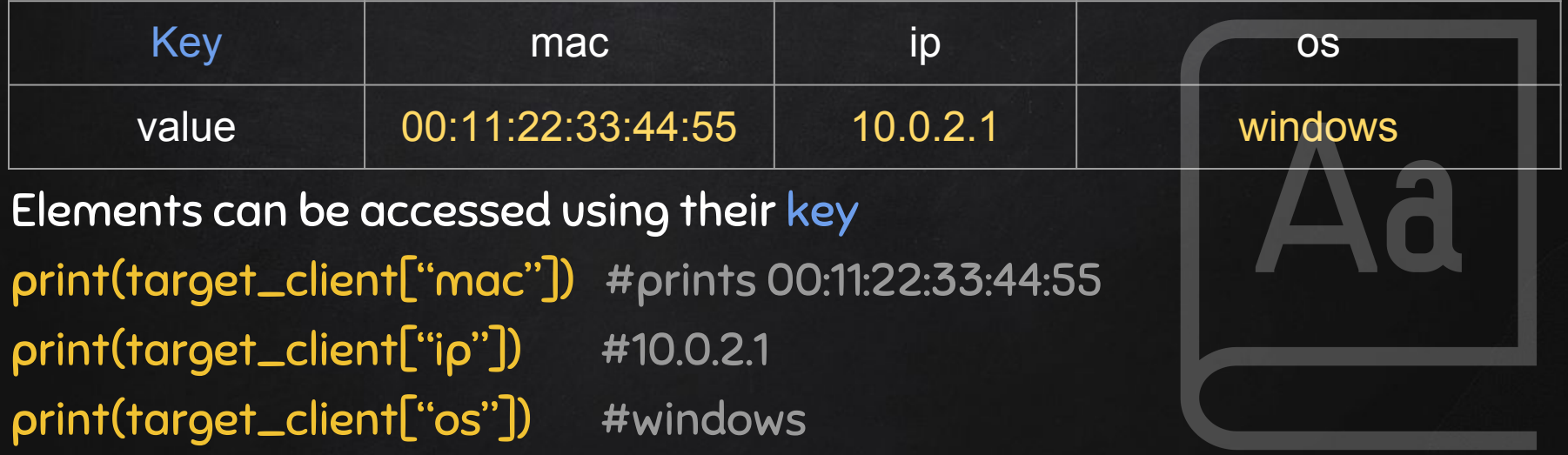

### List of Dictionaries

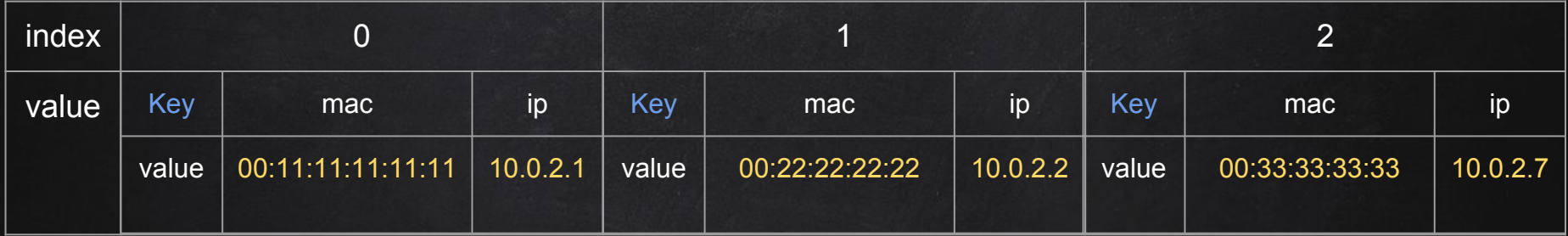

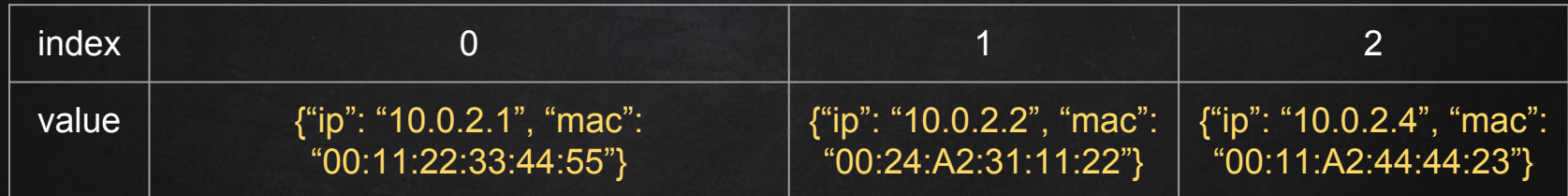

Elements can be accessed using list index and dict key print(list[0]["mac"]) #prints 00:11:11:11:11:11 print(list[1]["mac"]) #prints 00:22:22:22:22 print(list[2]["ip"]) #prints 10.0.2.7